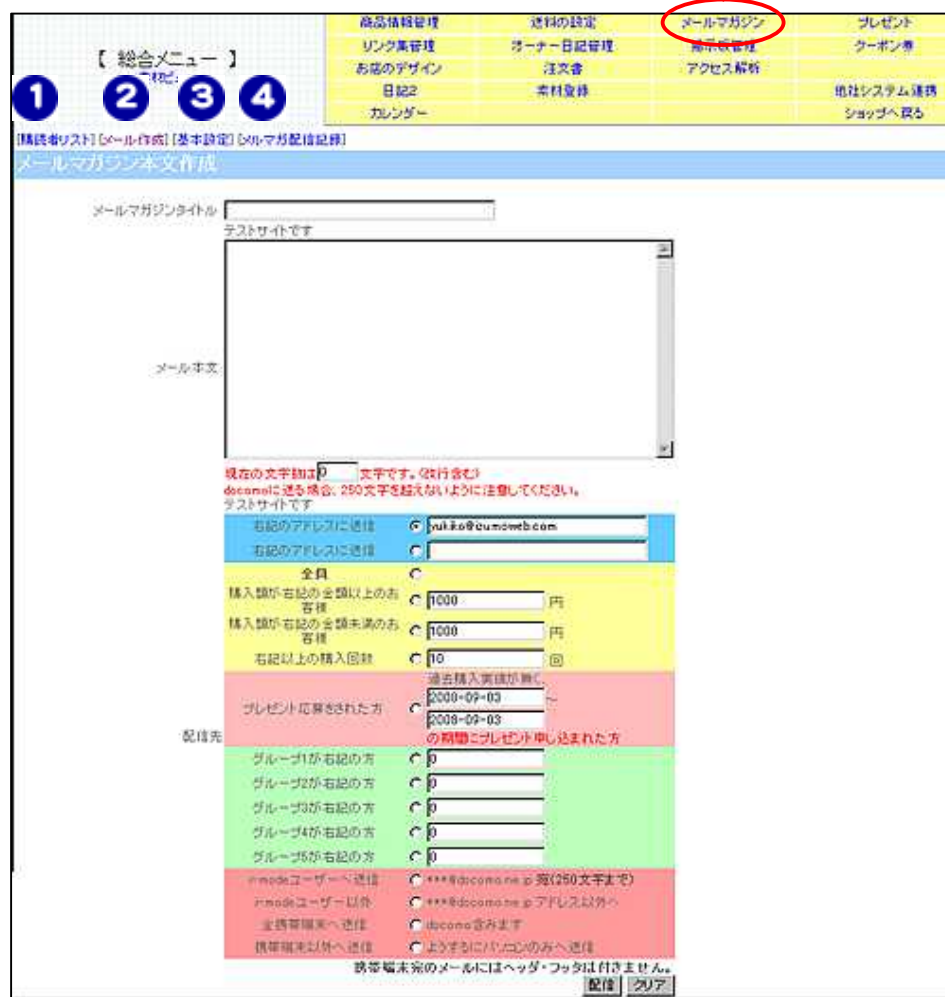

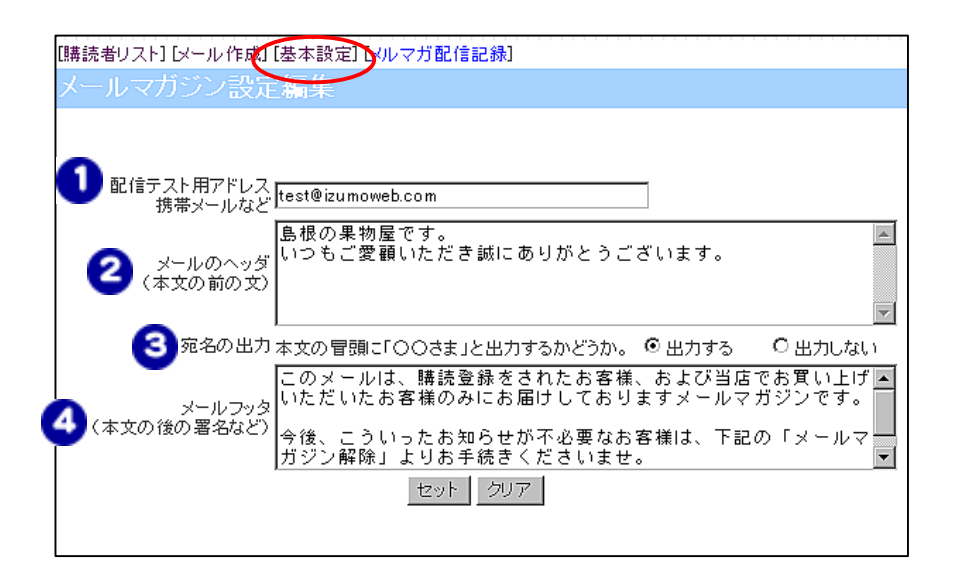

**Web** 

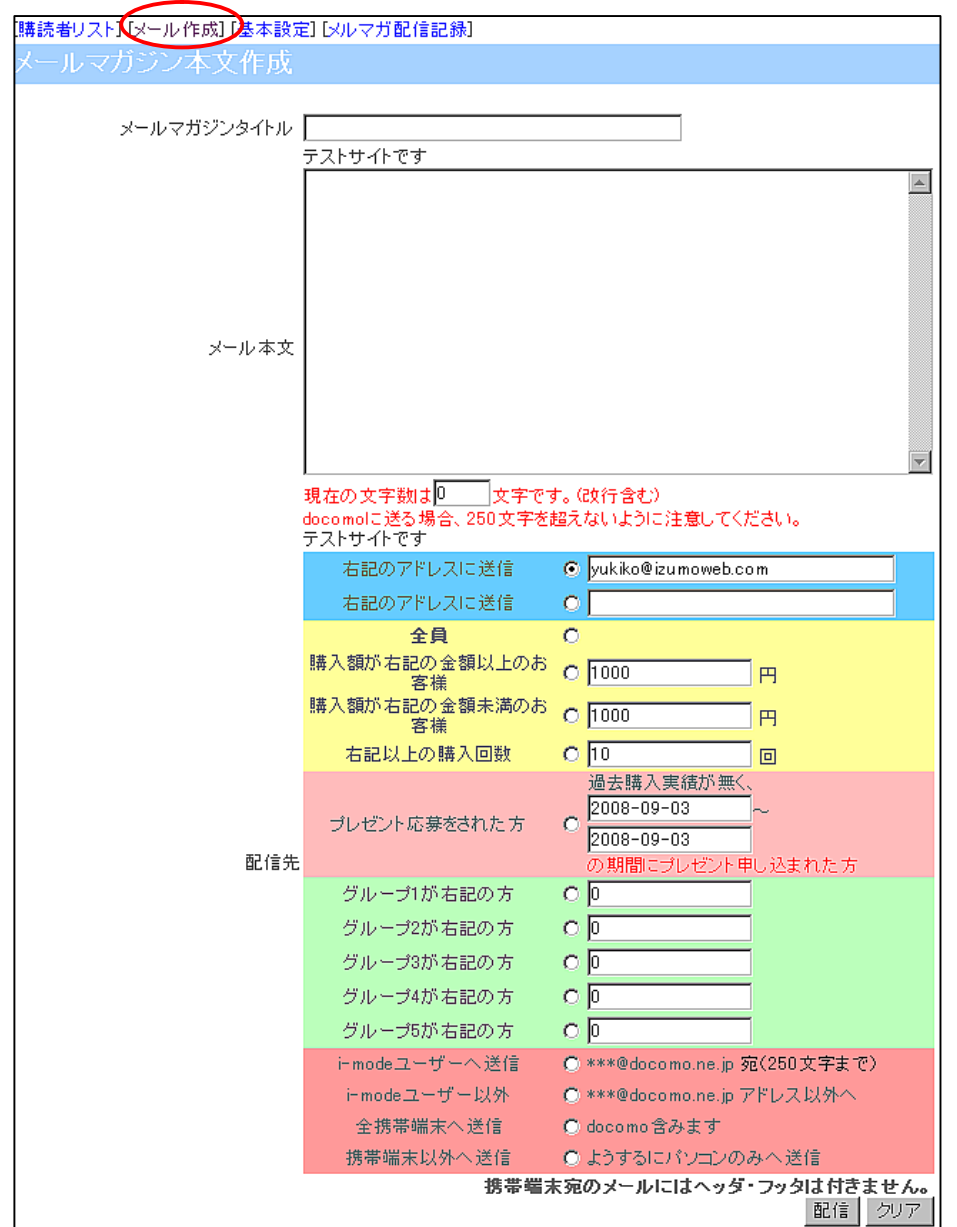

## 【購読者リ 1 アドレス帳の編集 メール情報の編集 1 | 2 | 3 | 4 | 5 | 678 MailID 33926 山本 太郎 氏名 氏名ふりがな やまもとたろう メールアドレス taro@\*\*\*\*\*\*\*\*.com 郵便番号  $123 - 4567$ 住所 |青森県松江市松江町123-45| 1 2 電話番号  $0123 - 45 - 6789$ 利用回数  $\sqrt{4}$ 26000 購入金額 オブショングループ1 12 オブショングループ2 グループ1が右記の方  $c<sub>0</sub>$ オブショングループ3 Ю  $c\sqrt{p}$ グループ2が右記の方 オブショングループ4 Ŀ  $c$   $\boxed{0}$ グループ3が右記の方 オブショングループ5 ю グループ4が右記の方  $C<sub>p</sub>$ メルマガ メールマガジンの配信を希望しますか ©はい ○いいえ  $0<sub>0</sub>$ グループ5が右記の方 更新

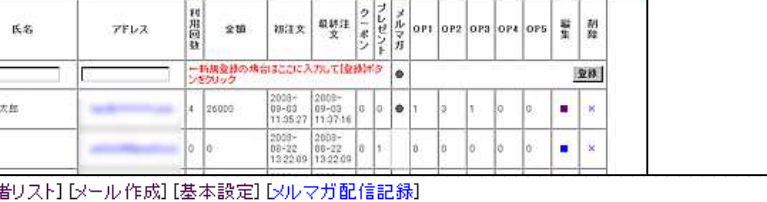

ーー<br>ビタルだはメールアドレス<br>- 部分一致株式なので苗干のみとか、メールアドレスの一部でも株常で改ます。

「諸鉄番リスト」「メール作法」「基本設定」「メルマガ配信記録」

山本太郎

ールマグランス等55% 10 MMHHSA/全日をDIA

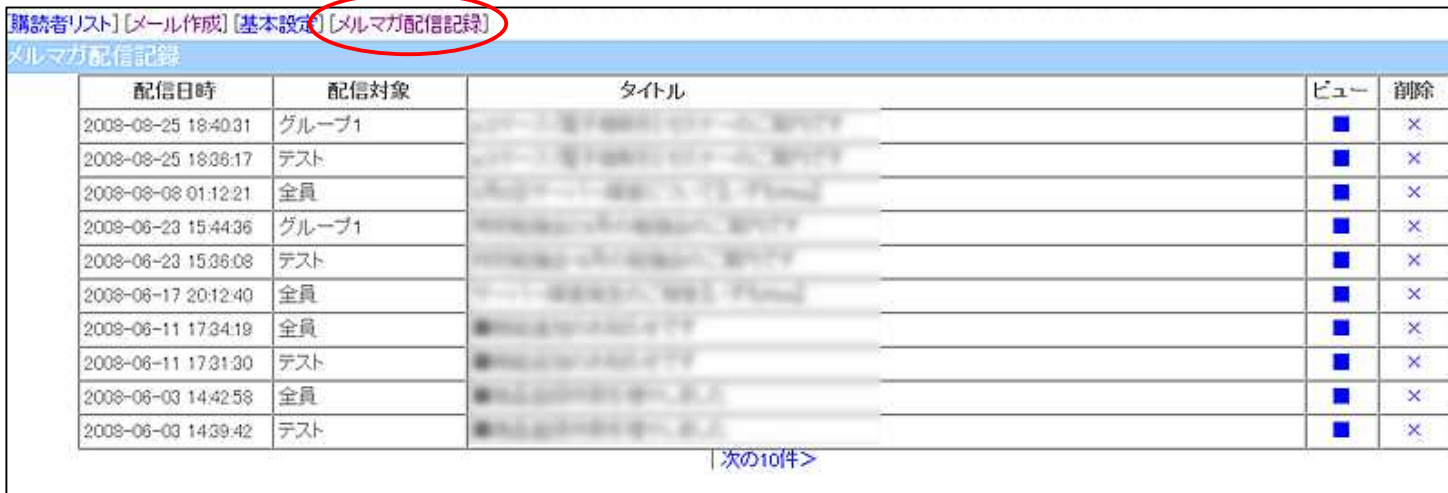

Ω [精読者リスト][3] 心作成] [基本設定] [30-マガ配信記録]  $|\alpha \pi|$ 、<br>氏名またはメールアドレス<br>ダカー世秋事なので前手のみとか、メールアドレスの一部でも検索できます。 ールマガジン開設者一般 Miteau SA/全部を取り入  $\begin{array}{|c|c|c|c|c|c|c|c|} \hline \mathfrak{Q} & \mathbb{Z} & \mathbb{Z} & \mathbb{Z} & \mathbb{Z} \\ \mathfrak{Q} & \mathbb{Z} & \mathbb{Z} & \mathbb{Z} & \mathbb{Z} & \mathbb{Z} \\ \mathfrak{Z} & \mathbb{Z} & \mathbb{Z} & \mathbb{Z} & \mathbb{Z} & \mathbb{Z} \\ \mathbb{Z} & \mathbb{Z} & \mathbb{Z} & \mathbb{Z} & \mathbb{Z} & \mathbb{Z} \end{array}$ 利用回数 氏名 アドレス 255 初江文 3 →新規登録の場合はここに入力して「登録評タ ● 聖話  $\begin{bmatrix} 2008^\circ \\ 09\text{-}63 \\ 11.95.27 \\ \end{bmatrix} \begin{bmatrix} 2008^\circ \\ 09\text{-}09 \\ 11.9716 \\ \end{bmatrix}$ **WHE SHOE**  $|0|1$  $\mathbb{R}^2$ 26000 ×. 00000 ◕ 66 13 14 anno. inho. 2600  $14.55.06$  $5 - 30$  $\bullet$ lo: ×. **ISO Self Barrison** ۰la lά lo. ×  $10$ 1455.06 9009- $2008 \begin{array}{|c|c|c|c|c|}\n\hline\n03 & 06 & 04 & 10 \\
\hline\n16 & 55 & 33 & 19 & 27 & 38 \\
\hline\n\end{array}$  $| \bullet |$  $\omega$ tanto lö. lö. . ľо 325  $0$   $\bullet$   $0$ **Included**  $|0\rangle$ ٠  $\infty$ lö: 16 lo:  $\bullet$ 25 1105100 ×. turlo. 15 csv出力<br>《エクセルなどで読み込める形式です》 C 全てのユーザー C メルマガ精調者 C メルマガ活動調査 CSV出力 | ■読单02019→670811を実施は 100字分配す能術 **SHEARDING**  $m\geqslant 0$ inth.  $56$  $\sqrt{114 + 8}$ 6497094  $f(x)$  $200703$ **Superment.com**  $173 - 655$  $n$ aen  $u$ n **BAALISCOTIZ-8** 0123-45-6703 **RIGHT** rysque **SSON** 382,938 オブレエリブローボ T. オフソイングルーフマ  $=$ オナショングルトップ  $\frac{E_{\text{max}}}{E_{\text{max}}}$ オオレメンタループ オブショングルークを C. 201731 メールマスジンの配接を半部しますか のはい でいいた 200

**CSV** 

 $OP$